AutoCAD Crack Keygen Free

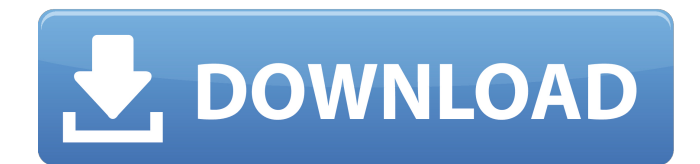

With this Web CADDriver, you can generate DXF drawings from XAML in AutoCAD. You don't need to install a AutoCAD driver for a Windows computer. The CADDriver is based on the XAMLWriter Windows Runtime Component that we have already integrated into our XAML Windows 8 App Engine backend. As a DXF driver, the CADDriver supports all types of DXF files. Download The CADDriver for AutoCAD works on Windows 7, Windows 8 and Windows 10. And it's not the first time that we integrated a XAMLWriter component into our XAML Windows 8 App Engine backend. A couple of months ago we introduced the XAMLWriter for Windows 10 that allows developers to generate XAML code in C# and JavaScript and publish XAML/XAML HTML5 web apps for Windows 10. Requirements To run the CADDriver, you need AutoCAD (AutoCAD 2016 or AutoCAD LT or later version) and the corresponding DXF plug-in for AutoCAD. And for the

CADDriver to work, the AutoCAD workbench must be opened and configured as a DXF driver. Creating a DXF file When you open an existing DXF file, the CADDriver displays the result as a Preview in the Design area of the main user interface. The first time that you open an existing DXF file, the CADDriver creates an empty drawing. To create a new drawing based on the template displayed in the Design area, you need to click the Create New Drawing button. The new drawing can then be saved to the local file system and opened in AutoCAD. Example: I use an existing drawing with a viewport that I want to change. I open the DXF file and click the Create New Drawing button. Then I load the DXF file into the document window of AutoCAD. After that, I can change the viewport of the drawing. The CADDriver offers you a collection of predefined templates for generating drawings from existing AutoCAD files. The templates can be created by the user or supplied by Autodesk. You can also edit existing templates. Each

template contains a number of viewports. You can create a new drawing based on the template by clicking the Create New Drawing button. The newly created drawing can be saved to

#### **AutoCAD Crack**

Software development A programming language called ObjectARX is required for the AutoCAD Crack Mac scripting environment. ObjectARX is based on the C++ programming language, with the addition of the AutoLISP scripting language. The ObjectARX library consists of more than 50 libraries and 7000 individual components, allowing for almost any kind of functionality. In order to increase speed, AutoCAD was implemented in the LISP programming language, for which the editor is called ObjectARX. ObjectARX and AutoCAD use the same database for storing all drawings and drawing data. In order to provide a C++ environment to AutoCAD customers,

## Autodesk released ObjectARX as open source under the BSD License in 2001. In October 2004, ObjectARX was incorporated into the AutoCAD product. ObjectARX features AutoCAD Architecture, AutoCAD Electrical, AutoCAD Civil 3D, AutoCAD Mechanical and AutoCAD Plant 3D AutoCAD Construction and AutoCAD Information Design. Notes Further reading AutoCAD software: A Primer on Tools, Techniques and Programming, 2nd edition, Martin Curley, 2002, Harnessing the Power of AutoLISP for Microsoft.Net, Autodesk, 2001. See also List of AutoLISP tools External links AutoCAD online support site AutoCAD online support site Category:Computer-aided design software Category:Discontinued products Category:Autodesk Category:AutoCADFor some reason, people don't seem to be able to download this episode, here or anywhere else, so I'm leaving it up here for anyone who wants to listen to it. This episode is based on a live reading from the second season premiere of my soap opera project,

Back to the Wild. It's my first live reading, so if you'd like to hear how it goes, you're in luck! As always, leave feedback if you'd like to! Enjoy, and I'm looking forward to hearing your thoughts on the read. Please be sure to subscribe, rate, and leave feedback on iTunes and Stitcher. Don't forget to follow me on Twitter and Instagram, and join my Facebook Fan Page! Thanks for listening! Join us for a special special edition of the Drama Den live read, focusing on Back to the Wild ca3bfb1094

Report: FBI issued 500 gag orders in 2016 alone The FBI's priority was not to protect the Constitution from abuse by the government. According to The New York Times, the agency instead looked to gag the media. "The number of gag orders was rising in the final months of the Obama administration, when Mr. Trump was named president, to about 500. Some of those prohibitions appeared to be designed to hinder the news media from reporting about the government's crackdown on leaks and political enemies," wrote the Times. The latest example comes from two federal agencies working together to make sure that the American public gets the truth about the FBI's targeting of President Donald Trump and his associates. On March 1, the Justice Department's Office of Inspector General (OIG) released its report on the FBI's FISA process. The report found that the FBI improperly surveilled Trump campaign

# advisor Carter Page. The report says that the FBI's process for obtaining a warrant for Page was so deficient, the FBI should never have been allowed to obtain the warrant in the first place. On March 4, the FBI's Office of General Counsel issued an opinion finding the media reporting on the Page issue to be "unlawful." The opinion was based on an Office of Legal Counsel (OLC) memorandum, an opinion issued on March 1 by John Yoo, a

former Deputy Attorney General under George W. Bush. In the opinion, Yoo wrote: "It is a fundamental rule of the First Amendment that a citizen cannot be prevented from conveying truthful information about the Government to the public. The restriction of this information flows not from the government's inability to verify the information or its priority in providing the public with that information but from the citizen's choice to make the information public." This means that the FBI cannot prevent the media from reporting on the fact that the FBI illegally surveilled and

collected information about a presidential candidate and his associates. The OLC memo further went on to state that, because the FBI conducted its illegal surveillance on Page before the 2016 presidential election, it cannot be allowed to protect the American people from the fact that it did so. It is possible that the FBI will attempt to seek a stay of the OIG report to prevent the media from reporting on the story. If that happens, it will be very interesting to see

**What's New in the?**

Import CAD markup from paper and PDF files to CAD. Users can also import from Microsoft Word documents and Outlook emails. A new Point Validator will automatically catch invalid or missing text and guide you to the correct points. Point cloud filtering and editing Properties palette supports flyout Trajectory-based splitting More information and video Advanced Shape Deletion There are two different ways to delete a shape.

## One is to select the entire shape, and the other is to select an exact area in the shape. If you want to delete just a part of the shape, you can first select the exact area in the shape and then use the Delete tool to delete it. If the shape is selected by clicking anywhere on the shape's bounding box, the option to select exact area in the shape will not be shown. More information and video Rotate.Path Line Spacing In AutoCAD, when you draw a circle, line, or arc, the line is created at a specific distance from the center of the shape. This is called line spacing. You can now use the Rotate.Path command to control the line spacing. There are four options: Off: No rotation of line spacing around the shape's center. When using the line spacing function, simply press Enter. On: Line spacing rotates around the shape's center. Clockwise: The line spacing rotates around the shape's center in a clockwise direction. Anti-Clockwise: The line spacing rotates around the shape's center in an anti-clockwise direction. More information

## and video More: How do I change the base point for a Create Line? Linetype Management: You can now manage the linetypes that you have assigned to your AutoCAD drawings. These linetypes are used to assign linetype colors to layers and objects. Click the Manage Colors button in the Linetype Manager. To assign a new color to a linetype, drag and drop the color onto the color window. To remove a color from a linetype, drag and drop the color from the color window and release the mouse button. More information and video More: How do I change the color of a layer or object in AutoCAD? Multi-

**System Requirements For AutoCAD:**

Windows 7 64-bit Windows 8 64-bit Windows 10 64-bit (Optional) Windows 8.1 64-bit (Optional) Windows 7 32-bit (Optional) Windows 8.1 32-bit (Optional) Windows 8 32-bit Mac OS X (Optional) Android 4.4+ (Optional) Android 5.0+ (Optional) Android 6.0+ (Optional) Android 7.0

<https://superstitionsar.org/autocad-with-keygen-download-latest-2022-129311/> <http://bookmanufacturers.org/autocad-crack-2022-7> <https://bodhirajabs.com/autocad-crack-2022-8/> [http://www.gambians.fi/autocad-crack-license-keygen-free-download-pc-windows/social](http://www.gambians.fi/autocad-crack-license-keygen-free-download-pc-windows/social-event/children/)[event/children/](http://www.gambians.fi/autocad-crack-license-keygen-free-download-pc-windows/social-event/children/) [https://officinabio.it/wp](https://officinabio.it/wp-content/uploads/2022/07/AutoCAD__Crack___License_Key_Free_Download_PCWindows_2022.pdf)[content/uploads/2022/07/AutoCAD\\_\\_Crack\\_\\_\\_License\\_Key\\_Free\\_Download\\_PCWindows\\_2022.pdf](https://officinabio.it/wp-content/uploads/2022/07/AutoCAD__Crack___License_Key_Free_Download_PCWindows_2022.pdf) <http://topfleamarket.com/?p=47244> <http://carlamormon.com/?p=13755> <https://rxharun.com/autocad-2021-24-0-crack-final-2022/> <https://livefitstore.in/advert/autocad-2022-24-1-registration-code-free-2022-latest/> <https://arlingtonliquorpackagestore.com/autocad-crack-full-version-for-windows-april-2022/> <https://6v9x.com/wp-content/uploads/2022/07/aftolav.pdf> <https://aapanobadi.com/2022/07/24/autocad-2023-24-2-crack-free-download/> <http://yotop.ru/2022/07/24/autocad-20-0-download-x64/> <https://giovanimaestri.com/2022/07/24/autocad-20-0-crack-download-win-mac/> https://www.cbdxpress.de/wp-content/uploads/AutoCAD\_Crack\_MacWin\_Updated.pdf <https://4g89.com/wp-content/uploads/2022/07/AutoCAD-19.pdf> <https://otelgazetesi.com/advert/autocad-for-pc-2/> <https://maltymart.com/advert/autocad-2020-23-1-serial-number-full-torrent/> <https://linesdrawn.org/coming-soon/> <http://ourwebsitetest.es/2022/07/24/autocad-2017-21-0-crack-win-mac/>